## **Übung 01: Verkettete Liste**

Abgabetermin: 11.03.2008 12:00

**Name: Matrikelnummer: Matrikelnummer**: **Matrikelnummer**: <u>2006</u>

**Gruppe**: ❒ G1 (Wolfinger)

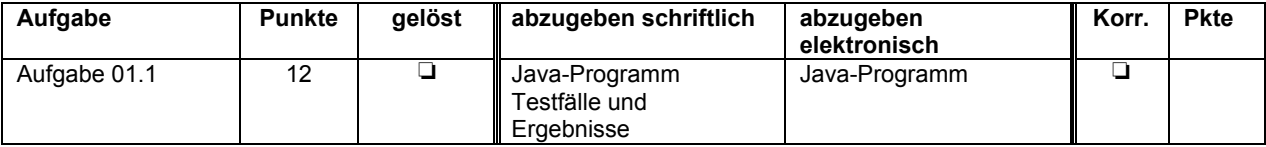

## **Aufgabe 01.1: Zahlenmenge als verkettete Liste**

Implementieren Sie eine Zahlenmenge mit Hilfe einer linearen Liste (Hinweise: Ein Menge enthält niemals mehrere Exemplare der gleichen Zahl. Die Reihenfolge der Zahlen ist ohne Bedeutung).

```
class Set {
   Node head; // first node in list
   public Set() { … }
 …
}
                                    class Node {
                                      int val; // value in node
                                      Node next; // next node in list
                                       public Node(int val) {… }
                                     }
```
Vervollständigen Sie die beiden Konstrukturen und implementieren Sie in der Klasse Set Klasse folgende Methoden:

void set(int val): fügt eine neue Zahl in die Menge ein, wenn diese Zahl noch nicht enthalten ist

bool get(int val): prüft ob eine Zahl in der Menge enthalten ist

int size(): liefert die Anzahl der Zahlen in der Menge

void remove(int val): entfernt eine Zahl aus der Menge

Set clone(): liefert eine Kopie der Menge als neue Menge

void print(): gibt eine Menge auf der Kommandozeile aus

Set intersect(Set s): liefert Schnittmenge aus this und s als neue Menge

Set union (Set s): liefert Vereinigungsmenge aus this und s als neue Menge

Set range(int from, int to): liefert alle Zahlen, die im Bereich zwischen from und to liegen, als neue Menge (Bereichsgrenzen jeweils eingeschlossen >=, <=)

Beispiel: Gegeben sind die Mengen s1 und s2:

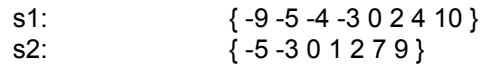

Folgende Operation auf diesen Mengen s1 und s2 sollen folgende Ergebnisse liefern:

s1.union(s2): { 10 4 -4 -9 9 7 2 1 0 -3 -5 } s1.intersect(s2): { 2 0 -3 -5 } s1.range(0, 10): { 10 4 2 0 } s2.range(-10, 0): { 0 -3 -5 } s2.remove(0): { -5 -3 1 2 7 9 } s2.remove(2): { -5 -3 1 7 9 } s1.intersect(s2):  $\{ -3, -5 \}$ 

Abzugeben ist:

- Das Java-Programm
- Testfälle und die Ergebnisse